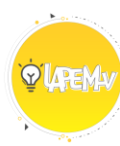

## LABORATÓRIO VIRTUAL DE PESQUISA EM EDUCAÇÃO MATEMÁTICA

## **MOSAICO (P00011)**

Professor, esta é apenas uma sugestão de como usar os materiais do LaPEM-v para desenvolvimento do raciocínio lógico e compreensão do conteúdo a ser ensinado, você tem liberdade de fazer as alterações se achar necessário. Além disso, gostaria de convidá-lo a participar do nosso espaço de discussões sobre as experiências com as atividades. Acesse o Fórum de Discussão F00011 e relate a sua experiência com o LaPEM-v.

Na janela de manipulação encontram-se oito quadrados, oito triângulos e dezesseis paralelogramos, nas cores vermelho, amarelo, azul e verde, respectivamente.

É interessante iniciar esta atividade falando sobre o que caracteriza um poliedro. Sabe-se que os poliedros são caracterizados como figuras fechadas com vários lados e que a quantidade de lados ajuda a nomear cada uma delas.

Escolha que alguns alunos falem a quantidade de lados de cada uma das peças. Em seguida, agrupe as em triângulos (figuras amarelas) e quadriláteros (figuras vermelhas, verdes e azuis).

Enfatize durante a atividade que existem outros alunos além dos que usarão nesta atividade. Mostre-os como os poliedros são classificados.

- I) Triângulos (3 lados)
- II) Quadriláteros (4 lados)
- III) Pentágono (5 lados)
- IV) Hexágono (6 lados)
- V) Heptágono (7 lados)
- VI) Octógono (8 lados)
- VII) Eneágono (9 lados)
- VIII) Decágono (10 lados) IX) Dodecágono (12 lados)
- X) Icoságono (20 lados)

Mostre-os outros poliedros além destes que estão no ambiente de manipulação, e em seguida solicite que eles contem a quantidade de lados e classifiquem-nas.

Por fim, desafie os seus alunos a organizarem todas as peças no tabuleiro. E verifique de quantas formas diferentes é possível organizá-las.

## SUGESTÃO:

Antes de levar a atividade para sala de aula utilize o material do aluno para experienciar a manipulação virtual dos materiais.